# **Cohabitation apache2 et nginx**

### **Essai d'installation de LAMP alors que nginx est en fonction**

```
...@...:~ $ sudo apt install {apache2,php,php-{pear,mysql},libapache2-mod-
php,mariadb-server}
...
Les paquets supplémentaires suivants seront installés :
   libapache2-mod-php7.4
Les NOUVEAUX paquets suivants seront installés :
   libapache2-mod-php libapache2-mod-php7.4 php-pear
...
Souhaitez-vous continuer ? [O/n]
...
No module matches
apache2 switch mpm: MPM prefork not found
libapache2-mod-php7.4: Could not switch to prefork MPM, not enabling PHP 7.4
...
...@...:~$ tree /etc/apache2/sites-available/
/etc/apache2/sites-available/
  ├── 000-default.conf
  - 000-default.conf.original
0 directories, 2 files
nicolas@chateau:~$ tree /etc/apache2/
/etc/apache2/
  ├── conf-available
  ├── conf-enabled
  ├── mods-available
  ├── mods-enabled
  - sites-available
     │ ├── 000-default.conf
      │ └── 000-default.conf.original
  - sites-enabled
```

```
6 directories, 2 files
```
[/etc/apache2/sites-available/000-default.conf.original](https://nfrappe.fr/doc-0/doku.php?do=export_code&id=notes:essais:nginxapache:start1&codeblock=0)

```
<VirtualHost *:80>
     # The ServerName directive sets the request scheme, hostname
and port that
    # the server uses to identify itself. This is used when
creating
    # redirection URLs. In the context of virtual hosts, the
ServerName
```
 *# specifies what hostname must appear in the request's Host: header to # match this virtual host. For the default virtual host (this file) this # value is not decisive as it is used as a last resort host regardless. # However, you must set it for any further virtual host explicitly. #ServerName www.example.com* ServerAdmin webmaster@localhost DocumentRoot /var/www/html *# Available loglevels: trace8, ..., trace1, debug, info, notice, warn, # error, crit, alert, emerg. # It is also possible to configure the loglevel for particular # modules, e.g. #LogLevel info ssl:warn* ErrorLog \${APACHE\_LOG\_DIR}/error.log CustomLog \${APACHE\_LOG\_DIR}/access.log combined *# For most configuration files from conf-available/, which are # enabled or disabled at a global level, it is possible to # include a line for only one particular virtual host. For example the # following line enables the CGI configuration for this host only # after it has been globally disabled with "a2disconf". #Include conf-available/serve-cgi-bin.conf* </VirtualHost>

*# vim: syntax=apache ts=4 sw=4 sts=4 sr noet*

#### [/etc/apache2/sites-available/000-default.conf](https://nfrappe.fr/doc-0/doku.php?do=export_code&id=notes:essais:nginxapache:start1&codeblock=1)

#### <VirtualHost \*:80> *# The ServerName directive sets the request scheme, hostname and port that # the server uses to identify itself. This is used when creating # redirection URLs. In the context of virtual hosts, the ServerName*

 *# specifies what hostname must appear in the request's Host: header to*

 *# match this virtual host. For the default virtual host (this file) this*

 *# value is not decisive as it is used as a last resort host regardless.*

```
 # However, you must set it for any further virtual host
explicitly.
    #ServerName www.example.com
     ServerAdmin webmaster@localhost
     DocumentRoot /var/www/html
    # Available loglevels: trace8, ..., trace1, debug, info,
notice, warn,
    # error, crit, alert, emerg.
    # It is also possible to configure the loglevel for particular
    # modules, e.g.
    #LogLevel info ssl:warn
    ErrorLog ${APACHE_LOG_DIR}/error.log
     CustomLog ${APACHE_LOG_DIR}/access.log combined
    # For most configuration files from conf-available/, which are
     # enabled or disabled at a global level, it is possible to
    # include a line for only one particular virtual host. For
example the
    # following line enables the CGI configuration for this host
only
    # after it has been globally disabled with "a2disconf".
    #Include conf-available/serve-cgi-bin.conf
</VirtualHost>
# vim: syntax=apache ts=4 sw=4 sts=4 sr noet
```
## **J'ai actuellement un vps en debian 8 qui a un serveur nginx avec un gitlab.**

J'ai actuellement un vps en debian 8 qui a un serveur nginx avec un gitlab.

Je souhaiterais mettre en place un serveur apache2 avec un site web pour le faire fonctionner en parallèle avec nginx, par exemple :

- **gitlab.monurl.fr** pour gitlab sous nginx
- **et web.monurl.fr** pour mon site web sous apache

Cela devrait être possible si on passe par apache pour rediriger les requêtes qui sont pour gitlab.monurl.fr.

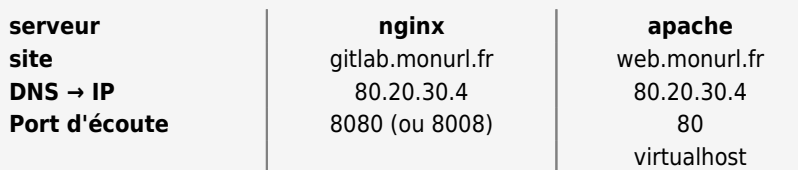

```
Hypothèses:
```
Il y a une entrée DNS **gitlab.monurl.fr** (ex: gitlab.monurl.fr → 80.20.30.4) Il y a une entrée DNS **web.monurl.fr** (ex: web.monurl.fr → 80.20.30.4) Le serveur NGinx écoute sur le port 8080 Le serveur Apache écoute sur le port 80 Le site web.monurl.fr est configuré dans un virtualhost.

Sur la configuration apache, il faut activer le module rewrite.

Ensuite, créez une redirection pour les requêtes http qui sont pour **gitlab.monurl.fr**, vers l'url suivante : **<http://gitlab.monurl.fr:8080/>**

Exemple de configuration pour le virtualhost **web.monurl.fr**:

```
web.monurl.fr.com
```

```
<VirtualHost *:80>
     ServerName web.monurl.fr
     ServerAlias web.monurl.fr gitlab.monurl.fr
     # -------------------------------------------
     RewriteEngine On
    RewriteCond %{HTTP HOST} !^gitlab\.monurl\.fr [NC]
     RewriteRule ^/(.*) http://gitlab.monurl.fr:8080/$1 [L,R]
     #---------------
     # Ta configuration pour ton site apache web.monurl.fr
     #---------------
</VirtualHost>
```
ps: Je n'ai pas testé ma proposition. Ce n'est qu'une idée de travail.

## **Voir aussi**

**(fr)** [developpez.net/forums/d1615066/webmasters-developpement-web/serveurs-apache](https://nfrappe.fr/doc-0/doku.php?id=notes:essais:nginxapache:developpez.net_forums_d1615066_webmasters-developpement-web_serveurs-apache-iis_apache_cohabitation-apache2-nginx)[iis/apache/cohabitation-apache2-nginx/](https://nfrappe.fr/doc-0/doku.php?id=notes:essais:nginxapache:developpez.net_forums_d1615066_webmasters-developpement-web_serveurs-apache-iis_apache_cohabitation-apache2-nginx)

Basé sur « [Cohabitation apache2 et nginx](https://www.developpez.net/forums/d1615066/webmasters-developpement-web/serveurs-apache-iis/apache/cohabitation-apache2-nginx/) » par developpez.net.

 $\pmb{\times}$ 

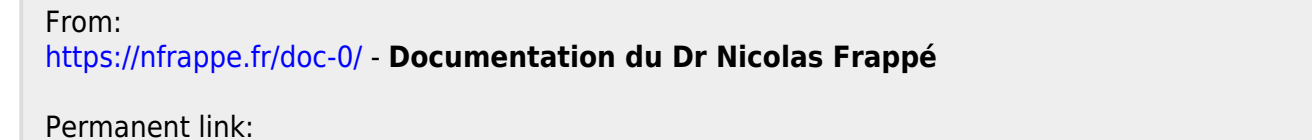

Last update: **2022/08/13 21:57**

**<https://nfrappe.fr/doc-0/doku.php?id=notes:essais:nginxapache:start1>**